## *Introduction*

# A **program** is a set of instructions that can be converted to instructions a computer can understand and thus execute.

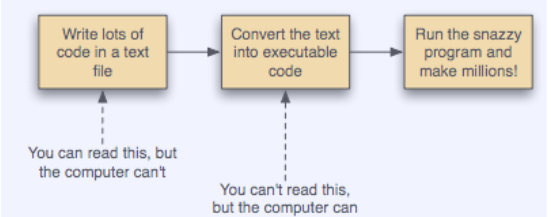

JVM is a program which enables java programs to run on many diff computer platforms

## **Java syntax**

- Some words are reserved and cannot be used for variable names
- Variable names cannot begin with numbers
- Blocks of code are delineated with braces  $\{ \}$
- Array items are accessed with  $\lceil \ \rceil$
- Statements should end with ;
- Strings are limited by double quotes

**Compile :** javac HelloWorld.java **Run:** java HelloWorld

*Variables/Expressions*

## **Storing and manipulating info in memory**

Binary numbers Boolean values: TRUE = 1 FALSE = 0 Integers are stored as binary

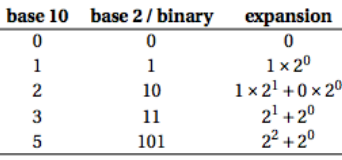

bytes

everything in a computer is stored as bits  $byte = 8 bits$ 

bits = binary digit

bits

1's and 0's are easy to store as on/off so binary has become universal way to store electronic info

**variables:** store info in memory to access it later

- Can only start with a letter,  $\alpha$  or \$ (not convention to start with \_ though)
- No hyphens
- Use camelCase
- Start with lowercase

## primitive types

simplest type e.g. int  $\rightarrow$  uses fixed amount of memory and can be changed with simple math operations objects  $\rightarrow$  customised type of variables e.g. String

object can contain many primitive types as well as many other objects. Amount of memory used by an object can change over time

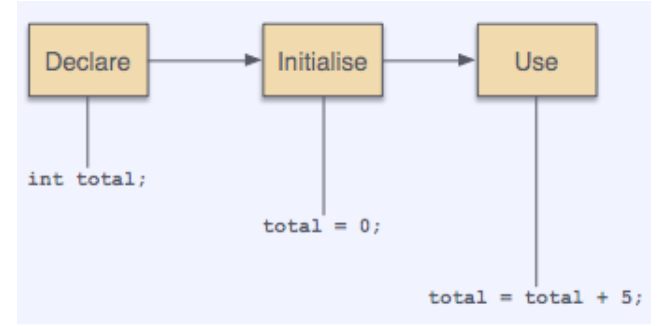

# declare  $\rightarrow$  telling computer that we are storing an integer value

initialise  $\rightarrow$  need to set a value for the variable

## **blocks of code**

collection of statements delineated by  $\{\} \rightarrow$  instructions get executed in sequence

**scope** is where the identifier can be used

once it has been declared, a variable will only persist within its scope

the scope of a local variable is essentially the block in which its declared

## **types of variables**

# byte, short, int, long

- Numerical values
- Int for integer variables  $\rightarrow$  we don't use int if the range is insufficient or memory is an issue

## Float and double

- Floating point types
- Float uses 4 bytes of memory, double uses 8 bytes
- Bits used to describe the sign/exponent/mantissa (fractional part)
- Use double

## **Floating point numbers**

- Don't compare with  $==$  as rounding errors affect the comparison
- Instead, we test the difference between expected answer and returned value
- E.g. (number-3.1415926 < 0.000001)

## **String**

- Sequence of characters stringed together
- It is an object not a primitive type

'+' operator creates a new string from the concatenation of 2 existing strings

- .length() method returns an int
- . equals () method returns a Boolean (don't use  $==$ )

## **default values**

when variables are not initialised they get default values<br>The default value for the integer types char, int, byte, long, byte is

 $\Omega$ The default value for a String is

 $m11$ 

The default value for a boolean (Boolean) variable is

false

# **Main method**

Public static void main (String<sup>[]</sup> args) **Parsing** Double.parseDouble  $\rightarrow$  String to double

## *casting*

allows programmer to explicitly tell compiler to treat a variable or expression as another type temporarily change the data type

integer division:  $2/5 = 0.0$ double portion =  $(double)$ litres/ $(double)$  persons  $=$  (double)(litres/persons) =  $0.4$ 

### *break & continue statement*

Break is special reserved word

- In loops, it means "break from current iteration of this loop"
- Not allowed in "if" statements

Continue is a special reserved word

- In loops, it means "skip the rest of this iteration and go on to the next one"
- Only allowed in body of a loop

## *Flowchart*

Input/output = Parallelogram Process/annotation = rectangle Terminal = flat oval Decision = diamond e.g. while with continue:

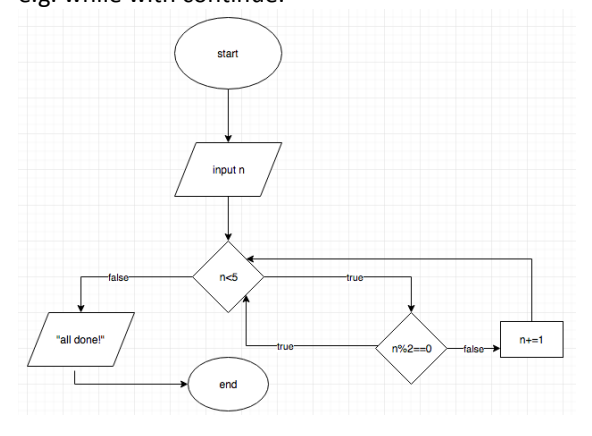

# *Arrays*

A contiguous block of memory containing multiple values of the same type

Solves problem of having many variables

Declare int[] x; declare and initialise double  $[] z = new double[y]$ ;

size of array array. length

ArrayIndexOutOfBoundsException Attempt to access an index that has no elements

#### *Methods*

**A function** is a series of instructions that produces output based on input

**A method** is a java term used to describe a function associated with a class or object

- Separate part of a program that performs some operations which can be invoked somewhere else in the program
- Methods can accept arguments and either return a variable or nothing (void)

## **Why use methods**

- 1. Tidy and easy to understand
- 2. Allows for code reuse
- 3. Reduces change of error

A method consists of a method prototype/header & body <modifiers> <type> <name>(<parameters>) {  $\{body\}$  }

modifiers = public/private/static parameters = comma-separated variable declarations

**Method signature:** name & arguments **Method declaration:** return type, name & arguments **Arguments:** Sth that is passed to a method **Parameter:** Sth used by a method

### **Returning**

- Option of getting sth back from the method (a message or value)

### **Calling a method**

- Get info we want method to handle
- Invoke method by using name and supplying info as arguments
- Do something with returned item
- $Return \neq print$
- Once you return the method ceases execution
- Can only return 1 data type

*Access modifiers*

## **Local variables / values**

Method arguments are new variables that exist for the code block {} are called local variables

## **Static methods**